# *How To Cook Everything Vegetarian*

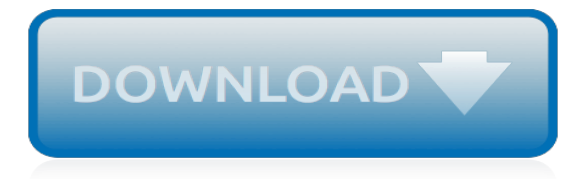

*Right here, we have countless ebook how to cook everything vegetarian and collections to check out. We additionally offer variant types and with type of the books to browse. The customary book, fiction, history, novel, scientific research, as with ease as various other sorts of books are readily simple here.*

*As this how to cook everything vegetarian, it ends occurring bodily one of the favored ebook how to cook everything vegetarian collections that we have. This is why you remain in the best website to look the incredible book to have.*

# **How To Cook Everything Vegetarian**

Satisfy your taste buds with any one of Mark Bittman's recipes with his award winning How to Cook Everything cookbook series. Filled with relaxed and straightforward recipes for quick, basic, vegetarian, holiday, and even easy weekend cooking, there's something for everyone, no matter how advanced your cooking skills.

# **How To Cook Everything – Recipes**

Expand your repertoire with some 2,000 meatless recipes in this all-inclusive app. You'll find the same level of reliable cooking advice from Mark Bittman and the same incredible interface as in the How to Cook Everything app. Hundreds of make-ahead and fast recipes make this app a popular kitchen companion among vegetarians, vegans, and ...

## **Culinate Apps**

This is a good base chili recipe especially for kids. I didn't make mine vegetarian however I did use everything except for the Veggie crumbles, zucchini and garbanzo beans.

## **Easy Vegetarian Chili Recipe | Divas Can Cook**

Search, watch, and cook every single Tasty recipe and video ever - all in one place!

#### **29 Vegetarian Classics You Should Learn How To Cook**

How to Cook Quinoa: Quinoa is simple and easy to cook, like rice. In fact, you can also cook quinoa in a rice cooker. Cooked quinoa looks a bit like couscous, but is more substantial and slightly crunchy.

## **How To Cook Quinoa, Easy Quinoa Recipes, Quinoa Nutrition**

Before doing anything else, turn on the oven, crank up the broiler, preheat a skillet, and set water to boil. Appliances, pots, pans, and water take time to get hot. Boiling water is always my ...

#### **Ways to Cook Everything Faster | Reader's Digest**

Table of Contents A list of all our Slow Cooker Recipes in an alphabetical order. Our entire Crock Pot Recipes catalog of all our recipes. We have cooked all of these and everyone got the thumbs up.

#### **Crock Pot Recipes | Home Made CrockPot Recipes**

Meet the Cook. I'm Alicia and I was diagnosed with Chronic Vestibular Migraine in 2016, a diagnosis that changed my life. I've gone from bedridden to extremely active by following the Heal Your Headache Diet, incorporating key supplements, and making lifestyle changes.

#### **The Dizzy Cook - Diet and lifestyle blog for migraine and ...**

These are by far the EASIEST and BEST Banana Muffins I have ever tasted! Even if you think you can't cook, they are 100% "fool-proof" which makes them all that much better!

#### **Awesome Banana Muffin Recipe | Cat Can Cook**

Some thoughts on cooking. Firstly, please don't take offence as the recipes here are really step-bystep - if you know how to cook, please just ignore the bits you already knew.

#### **Step-by-Step Cook**

While low calorie pizza recipes are always a good find, there's more to this pizza casserole than its calorie count. This recipe uses delicious clean and fresh veggies, including zucchini, carrots, peppers, and onions.

#### **Vegetarian Pizza Casserole | Low-Calorie Pizza Recipes**

"Vegetarian chili loaded with fresh vegetables and a variety of beans! An easy vegetable chili recipe that's full of flavor!" Watch me make this vegetable chili from start to finish! Isaac is on another vegetable strike. These strikes use to really worry me when I was a new mom. I'd freak

# **Spicy Vegetable Chili Recipe | Divas Can Cook**

This Slow Cooker Skinny Vegetarian Chili has under 200 calories per serving and is loaded with flavor! This is such a hearty meal, even meat eaters love this chili!

#### **Slow Cooker Skinny Vegetarian Chili - Tastefulventure**

Healthy and flavorful Instant Pot Vegetarian Chili recipe made with a mix of dried beans, vegetables, spices, and a secret ingredient. A healthy, one-pot meatless meal your whole family will love.

## **Instant Pot Vegetarian Chili — Bless this Mess**

The Cook's Thesaurus is a cooking encyclopedia that covers thousands of ingredients and kitchen tools. Entries include pictures, descriptions, synonyms, pronunciations, and suggested substitutions.

# **Cook's Thesaurus - foodsubs.com**

Tis the season to go decadent––rich pumpkin, bread crumbs, tempeh, turmeric, and a medley of mushrooms are all baked into this deliciously layered dish.

## **The World's Largest Collection of Vegetarian Recipes**

Totally veggie-friendly, and flavor packed, these simple recipes will satisfy everyone in the family, whether vegetarian or not.

## **40 Easy Vegetarian Recipes - Cooking Light**

Vegetarian definition, a person who does not eat or does not believe in eating meat, fish, fowl, or, in some cases, any food derived from animals, as eggs or cheese, but subsists on vegetables, fruits, nuts, grain, etc. See more.

#### **Vegetarian | Define Vegetarian at Dictionary.com**

We're making it easier than ever to cook up a seriously delicious vegetarian meal the entire family with enjoy. From quick and easy vegetarian lasagna to unbelievably tasty veggie burgers, these protein-filled vegetarian recipes are nutritious, flavourful and filling — truly making them the best of the best!

# **50 All-Time Best Vegetarian Recipes | Food Network Canada**

Our range of easy Quorn recipes are perfect for vegetarians, vegans & anyone looking for a healthier, meat free and low-fat alternative to their favourite

[first time femdom a story of canes black panties and submission the domination diaries book 1 english edition,](https://formulastory.com/first_time_femdom_a_story_of_canes_black_panties_and_submission_the_domination_diaries_book_1_english_edition.pdf) [introduction to digital image processing](https://formulastory.com/introduction_to_digital_image_processing.pdf), [sample board of directors resolution to open bank account](https://formulastory.com/sample_board_of_directors_resolution_to_open_bank_account.pdf), [introduction to](https://formulastory.com/introduction_to_fluid_mechanics_8th_solution_manual.pdf) [fluid mechanics 8th solution manual,](https://formulastory.com/introduction_to_fluid_mechanics_8th_solution_manual.pdf) [introduction to computer theory solution manual,](https://formulastory.com/introduction_to_computer_theory_solution_manual.pdf) [the rule of law tom bingham](https://formulastory.com/the_rule_of_law_tom_bingham.pdf) , [peoplesoft peopletools data management and upgrade handbook data management and upgrade handbook](https://formulastory.com/peoplesoft_peopletools_data_management_and_upgrade_handbook_data_management_and_upgrade_handbook_oracle_press.pdf) [oracle press,](https://formulastory.com/peoplesoft_peopletools_data_management_and_upgrade_handbook_data_management_and_upgrade_handbook_oracle_press.pdf) [it manager resume hacking shortcuts to outshining your peers and getting interviews science](https://formulastory.com/it_manager_resume_hacking_shortcuts_to_outshining_your_peers_and_getting_interviews_science_technology_book_2.pdf) [technology book 2,](https://formulastory.com/it_manager_resume_hacking_shortcuts_to_outshining_your_peers_and_getting_interviews_science_technology_book_2.pdf) [playing to win strategy toolkit,](https://formulastory.com/playing_to_win_strategy_toolkit.pdf) [enhanced oil recovery field case studies chapter 19 introduction](https://formulastory.com/enhanced_oil_recovery_field_case_studies_chapter_19_introduction_to_meor_and_its_field_applications_in_china.pdf) [to meor and its field applications in china](https://formulastory.com/enhanced_oil_recovery_field_case_studies_chapter_19_introduction_to_meor_and_its_field_applications_in_china.pdf), [power system dynamics tutorial the light blue book](https://formulastory.com/power_system_dynamics_tutorial_the_light_blue_book.pdf), [onan generator](https://formulastory.com/onan_generator_manual_pdf.pdf) [manual pdf,](https://formulastory.com/onan_generator_manual_pdf.pdf) [fundamental concepts of earthquake engineering roberto villaverde,](https://formulastory.com/fundamental_concepts_of_earthquake_engineering_roberto_villaverde.pdf) [the art of travel alain de botton](https://formulastory.com/the_art_of_travel_alain_de_botton.pdf), [introduction to media production the path to digital media production](https://formulastory.com/introduction_to_media_production_the_path_to_digital_media_production.pdf), [hp openview system administration](https://formulastory.com/hp_openview_system_administration_handbook_network_node_manager_customer_views_service_information_portal_openview_operations.pdf) [handbook network node manager customer views service information portal openview operations,](https://formulastory.com/hp_openview_system_administration_handbook_network_node_manager_customer_views_service_information_portal_openview_operations.pdf) [sarah cole a](https://formulastory.com/sarah_cole_a_type_of_love_story_muse_jhu.pdf) [type of love story muse jhu](https://formulastory.com/sarah_cole_a_type_of_love_story_muse_jhu.pdf), [tabla de equivalencias lubricantes de motores,](https://formulastory.com/tabla_de_equivalencias_lubricantes_de_motores.pdf) [the cocktail garnish manual the](https://formulastory.com/the_cocktail_garnish_manual_the_complete_guide_to_cocktail_garnishes_from_simple_to_extraordinary.pdf) [complete guide to cocktail garnishes from simple to extraordinary](https://formulastory.com/the_cocktail_garnish_manual_the_complete_guide_to_cocktail_garnishes_from_simple_to_extraordinary.pdf), [forget a mentor find a sponsor pedelecore](https://formulastory.com/forget_a_mentor_find_a_sponsor_pedelecore.pdf), [iec](https://formulastory.com/iec_61131_3_programming_industrial_automation_systems.pdf) [61131 3 programming industrial automation systems,](https://formulastory.com/iec_61131_3_programming_industrial_automation_systems.pdf) [the seven secrets of crystal talismans how to use their](https://formulastory.com/the_seven_secrets_of_crystal_talismans_how_to_use_their_power_for_attraction_protection_transformation_by_henry_m_mason_2008_04_08.pdf) [power for attraction protection transformation by henry m mason 2008 04 08](https://formulastory.com/the_seven_secrets_of_crystal_talismans_how_to_use_their_power_for_attraction_protection_transformation_by_henry_m_mason_2008_04_08.pdf), [the urban astronomers guide a](https://formulastory.com/the_urban_astronomers_guide_a_walking_tour_of_the_cosmos_for_city_sky_watchers_the_patrick_moore_practical_astronomy_series.pdf) [walking tour of the cosmos for city sky watchers the patrick moore practical astronomy series](https://formulastory.com/the_urban_astronomers_guide_a_walking_tour_of_the_cosmos_for_city_sky_watchers_the_patrick_moore_practical_astronomy_series.pdf), [introduction to](https://formulastory.com/introduction_to_microelectronic_fabrication_jaeger_solutions.pdf) [microelectronic fabrication jaeger solutions](https://formulastory.com/introduction_to_microelectronic_fabrication_jaeger_solutions.pdf), [public finance 10th edition hyman instructor manual,](https://formulastory.com/public_finance_10th_edition_hyman_instructor_manual.pdf) [fp dnn an](https://formulastory.com/fp_dnn_an_automated_framework_for_mapping_deep_neural.pdf) [automated framework for mapping deep neural](https://formulastory.com/fp_dnn_an_automated_framework_for_mapping_deep_neural.pdf), [islam and democracy in indonesia tolerance without liberalism](https://formulastory.com/islam_and_democracy_in_indonesia_tolerance_without_liberalism_cambridge_studies_in_social_theory_religion_and_politics.pdf) [cambridge studies in social theory religion and politics,](https://formulastory.com/islam_and_democracy_in_indonesia_tolerance_without_liberalism_cambridge_studies_in_social_theory_religion_and_politics.pdf) [printed films materials science and applications in sensors](https://formulastory.com/printed_films_materials_science_and_applications_in_sensors_electronics_and_photonics_woodhead_publishing_series_in_electronic_and_optical_materials.pdf) [electronics and photonics woodhead publishing series in electronic and optical materials,](https://formulastory.com/printed_films_materials_science_and_applications_in_sensors_electronics_and_photonics_woodhead_publishing_series_in_electronic_and_optical_materials.pdf) [get to the top 3 test](https://formulastory.com/get_to_the_top_3_test_booklet.pdf) [booklet,](https://formulastory.com/get_to_the_top_3_test_booklet.pdf) [how to fly a horse summary of the key ideas original book by kevin ashton the secret history of creation](https://formulastory.com/how_to_fly_a_horse_summary_of_the_key_ideas_original_book_by_kevin_ashton_the_secret_history_of_creation_invention_and_discovery.pdf) [invention and discovery,](https://formulastory.com/how_to_fly_a_horse_summary_of_the_key_ideas_original_book_by_kevin_ashton_the_secret_history_of_creation_invention_and_discovery.pdf) [factoring trinomials a 1 worksheet answers pdf](https://formulastory.com/factoring_trinomials_a_1_worksheet_answers_pdf.pdf)